Lafros GUI-App: a monitoring and control-oriented Scala-Swing application framework

Rob Dickens

// Latterfrosken software.development(limited);

Walsall, West Midlands, UK

#### **Contents**

• 15 mins Slides • 10 mins Demo • 5 mins Answers

#### What this software is for

• intended to simplify writing monitoring and control-oriented user interfaces for the desktop (in Scala)

> – intend to use it to write the user interface for an impl'n of the Lafros MaCS remote monitoring and control API

• however, ought to be worth considering when writing any kind of desktop user interface

#### How it came to be written

- 1995: began writing C++/Motif framework as part of User Monitoring and Control module for EISCAT Svalbard Radar
- 1998: began writing Java version
- 2002: dev't of Java version continued independently => JUICe libraries
- 2009: JUICe libraries rewritten in Scala => Lafros GUI-App, GUI-Cmds, GUI-Alerts

A framework depending on two sub-frameworks

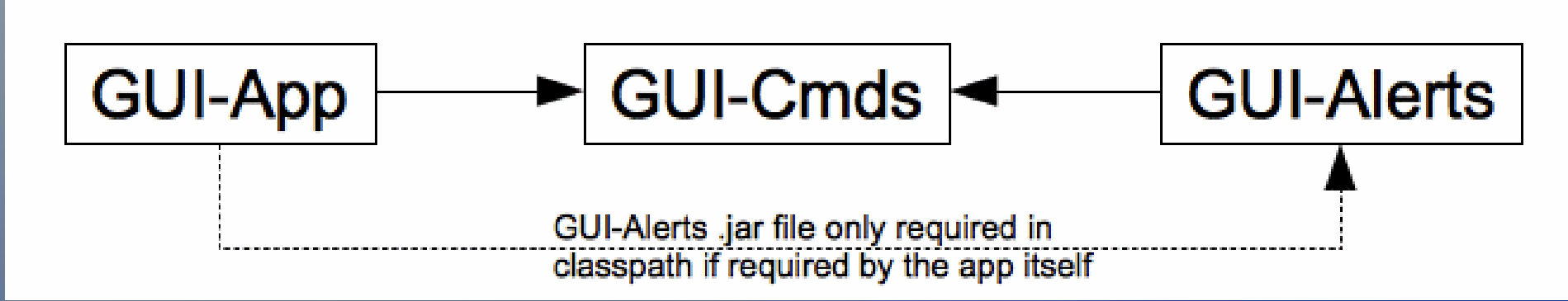

- GUI-App: deploy same code as application or applet
- GUI-Cmds: define units of code to be invoked interactively
- GUI-Alerts: monitor changeable values interactively

Scala Days 2010 **Lafros GUI-App** 5/16

# Deploy same code as application or applet

object app extends App { def init(context: Context) {...}

<applet code="com.lafros.gui.app.Applet" <param name="App" value="org.myorg.myapp.app">

• only need supply an init() method – default impl'ns are provided for the other methods the framework uses: displayApplication(), start(), stopApplet(), restartApplet(), terminate()

 $\langle$ /applet>

• all will be called from a java.awt.EventQueue dispatch-thread

## Define your GUI Cmds

- functions of type, Unit => Option[String]
	- return an optional feedback message
- define by extending Cmd trait, or one or more of its sub-traits
	- CheckFirstCmd: requests confirmation
	- EventDependentCmd: supplies the Event
	- PwdProtectedCmd: requests password
	- SeqBgCmd: executed in the background
	- TogCmd: flips toggle upon return

# Executing GUI Cmds

- executed indirectly, via an Exer
- associate an AbstractButton via the Trig mix-in

```
val myCmd = new Cmd {
                                                      val but = new Button with Trig {
  def apply() = \frac{1}{2} // exceptions will be caught
                                                        exer = m\nu Exer // also sets cmd propertySome("useful thing done")
                                                      val but2 = new Button with Tria {
                                                        cmd = myCmd // also sets exerc propertyval myCmd2 = Cmd {
                                                      val togBut = new ToggleButton with Trig {
                                                        // button only toggles if togCmd returns
  Some("useful thing done")
                                                        exer = toqExerval myExer: Exer = Exer(myCmd)
                                                      val but = new Button with Trig {
                                                        cmdReaction = \frac{1}{2} // exceptions caught
val togExer: Tog.Exer = Exer(togCmd)
val togExer2: Tog.Exer = Exer(setCmd, resetCmd)
                                                          case ActionEvent(_) =>
myExer.executeCmd() // quaranteed to return,
                    // immediately
                                                          Some("useful thing done")
```

```
// configure multiple Trigs
// in one place
val trigProps = new Trig.Props {
  title = "toggle"
  title0 = "set toggle"
  title1 = "reset toggle"
val but3 = new Button with Trig {
  action = trigProps
  exer = toqExerval but4 = new ToggleButton with Trig {
  action = trigProps
  exer = toqExer
```
#### GUI-Cmds benefits

- common functionality provided for you
- conditional toggles
	- only flip if Cmd returns
- robust
	- exceptions caught
- promote user feedback
	- feedback and exception messages relayed via TheCmdsController to, for example, a Gui-App's MsgLine

## The GUI-Alerts MonField

- a scala.swing.Label, specialised for displaying values that are updated, and to which the user's attention might need to be drawn
- has alert property, with the following values:
	- NoAlert: normal background colour
	- NonIntrusive: red background
	- Intrusive: alternating background accompanied by alert sound
	- Acknowledged: red background

### Other MonField properties

- valueToAlert: Any => Alert
- value: Any
	- text = value.toString
	- alert = valueToAlert(value)
- templateText: String
	- determines width (except when "")

# GUI-App/Scala vs JUICe/Java: usage 1

+ the declarative style afforded by Scala's properties makes GUI code far easier to understand

| val $a = new A \{C \subset = new C();$         |
|------------------------------------------------|
| $b = new B \{C \in new B();$                   |
| $c = new C \{C \in be.setC(c); A a = new A();$ |
| $\{A \cdot a = new A();$                       |
| $\{C \in be.setC(c); A = new A();$             |
| $\{C \in be.setC(c); A = new A();$             |

# GUI-App/Scala vs JUICe/Java: usage 2

- + less work to define GUI Cmds, by virtue of their default method impl'ns
- + None preferable to null when GUI Cmds return no feedback message
- + the main method required of applications is provided for you

### GUI-App/Scala vs JUICe/Java: framework impl'n

+ whereas JUICe.cmds had to supply a corresponding class for every AbstractButton, GUI-Cmds needed supply only a single mixin, Trig

+ was able to implement SeqBgCmds in GUI-Cmds without recourse to synchronized blocks, resulting in code which is straightforward to reason about

# GUI-App/Scala vs JUICe/Java: deployment

- dependency on scala-library.jar and scalaswing.jar has implications for downloadable apps (applets or Java Web Start applications)
	- can extract only those classes which are actually required, using e.g. ProGuard – see http://lafros.com/maven/plugins/proguard

# **Availability**

- Maven project on github
- GPL or purchase per-app exception
- see http://lafros.com/gui for further details...